# **Técnico especialista en twitter**

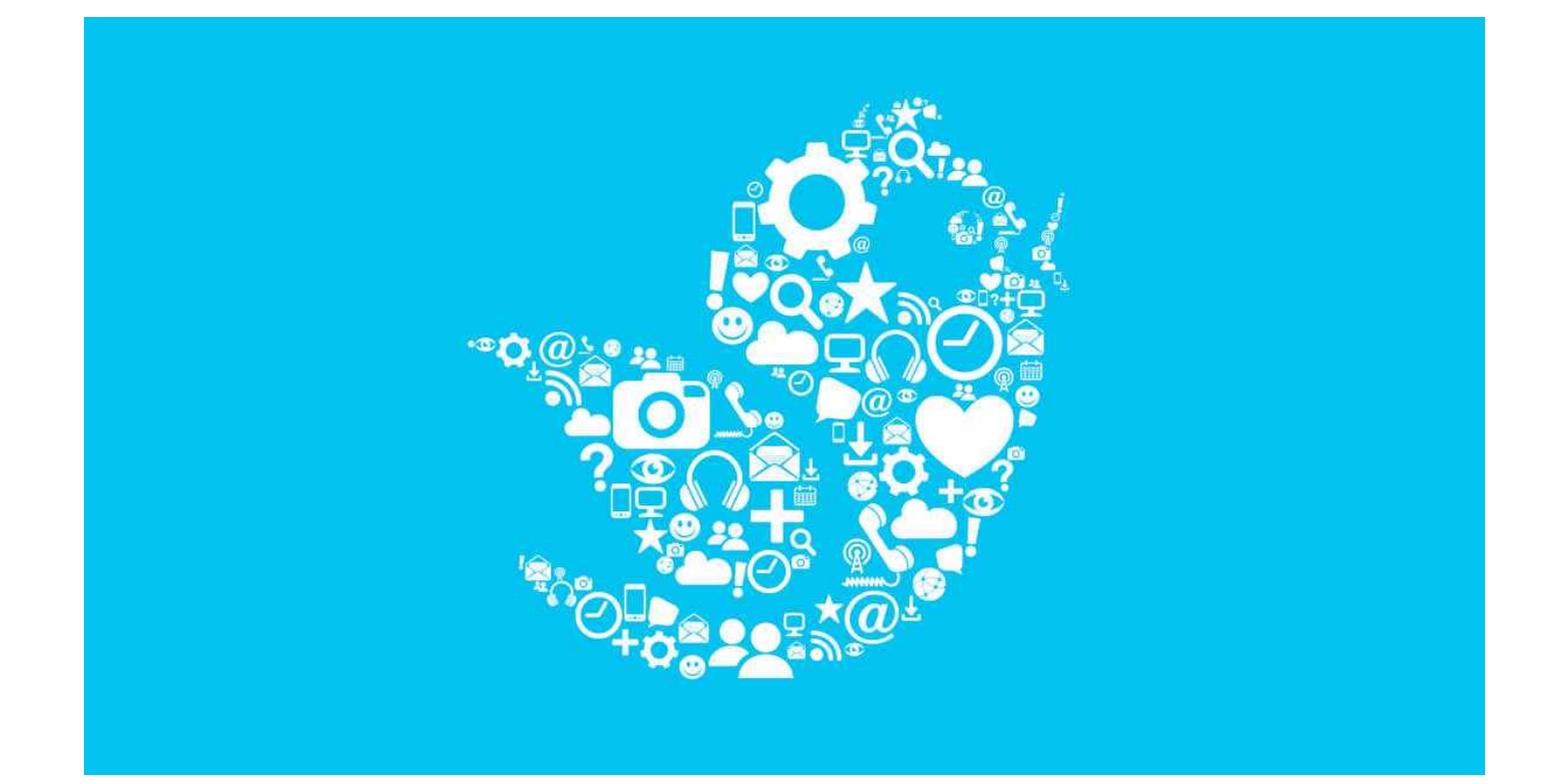

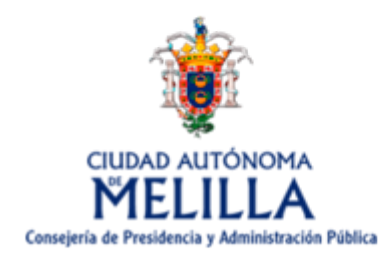

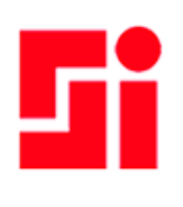

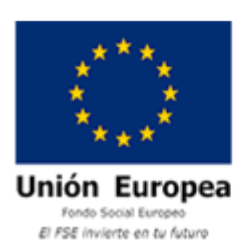

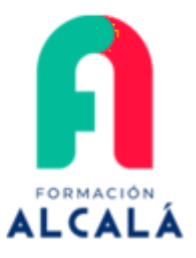

## **DESCRIPCIÓN**

Horas: 300 Créditos ECTS: 12

No hay duda de que Twitter es una de las redes sociales más influyentes en la actualidad. Sus peculiaridades, características y funcionamiento la convierten en una red social única, donde más que las imágenes o vídeos, importan las palabras y los comentarios u opiniones de sus usuarios . De hecho, en algunas ocasiones ha llegado, incluso, a sustituir a los medios tradicionales de consulta de información.

No obstante, lo cierto es que son pocos los especialistas sobre esta red social, lo que significa una menor competencia y una mayor rentabilidad para aquellos que quieran dedicarse profesionalmente a ella, ya sea a través de la creación de campañas en Twitter Ads o aprovechando las noticias más destacadas para conectar con los clientes potenciales , puesto que permite segmentar campañas por múltiples criterios, como cuentas a las que sigue, palabras clave, etc.

Este programa formativo contiene material teórico y práctico cuyo objetivo es que el alumno tenga un aprendizaje progresivo, pasando por todas las etapas necesarias para utilizar perfectamente Twitter Ads , analítica de las campañas incluida. Así, el alumno conocerá en profundidad y detalle todos los aspectos de esta red social para, si así lo desea, poder dedicarse profesionalmente a ella.

# **CERTIFICACIÓN**

La universidad Universidad Europea Miguel de Cervantes Actualmente los cursos, masters y expertos acreditados por la Universidad Europea Miguel de Cervantes son válidos en bolsas y oposiciones a excepción de Murcia, [consulta la convocatoria o su](https://www.formacionalcala.es/bolsas-contratacion)  [bolsa](https://www.formacionalcala.es/bolsas-contratacion) .

Esta universidad expide sus diplomas en créditos y horas.

# **OBJETIVOS**

#### **Generales**

- Especializarse en esta red social de forma que pueda constituirse como opción laboral de gran rentabilidad y autonomía.
- Dar a conocer con profundidad y detalle todos los aspectos de esta red social para un empleo profesional y personal.
- Preparar al alumno en un aprendizaje progresivo sobre Twitter de forma escalonada y práctica.

# SALIDAS PROFESIONALES

- Emprendedor.
- Director o profesional de marketing online y del social media.
- Freelance que quieran promocionar sus servicios mediante Twitter.
- Bloguero.
- Agencias o empresas.

# METODOLOGÍA

El desarrollo del programa formativo se realiza a distancia, el alumno dispondrá de los contenidos en formato PDF y realizará la evaluación en la plataforma online, esta plataforma está operativa 24x7x365 y además está adaptada a cualquier dispositivo móvil. El alumno en todo momento contará con el apoyo del departamento tutorial. Dentro de la plataforma encontrarás:

- Guía de la plataforma.
- Foros y chats para contactar con los tutores.
- Temario.
- Resúmenes.
- Vídeos.
- Guías y protocolos adicionales.
- Evaluaciones.

Seguimiento del proceso formativo.

## **CONTENIDOS**

#### **Tema I. Algunas consideraciones previas al libro**

- · Introducción.
- Algunas preguntas que debieras formularte.

## **Tema II. Ecosistema actual de los social media**

- · Introducción.
- Redes sociales.
- Herramientas de contenido.
- Herramientas de medición/gestión.
- Herramientas de comunicaciones.
- Otras herramientas 2.0.
- Algunos usos de los medios sociales para profesionales y empresas.
- Resumen.
- Autoevaluación.

#### **Tema III. Historia y datos de interés sobre Twitter**

- · Introducción.
- Historia de Twitter.
- Algunos datos y estadísticas de interés.
- · Idiomas más usados.
- Twitter una de las web más utilizada del mundo.
- Twitter no diferencia entre empresas y personas.
- Resumen.
- Autoevaluación.

#### **Tema IV. Todo el mundo piensa al principio que Twitter no sirve para nada**

- Todo el mundo piensa al principio que Twitter no sirve para nada.
- Resumen.
- Autoevaluación.

#### **Tema V. Ecosistema de Twitter**

Ecosistema de Twitter.

#### **Tema VI. Creación, personalización y configuración de una cuenta en Twitter**

- · Introducción.
- La importancia del nombre de la cuenta.
- Las imágenes de la cuenta de Twitter.
- La importancia de la bio (biografía).
- Creación de una cuenta de Twitter.
- Personalización de la cuenta de Twitter.
- Cómo seguir a las primeras cuentas en Twitter.
- Llega la hora de publicar el primer Tweet.
- Resumen.
- Autoevaluación.

#### **Tema VII. Trabajo habitual en Twitter**

- · Introducción.
- Pantalla de Twitter.
	- o Inicio.
	- o Notificaciones.
- o Mensajes.
- Guardados.
- Publicar en Twitter.
	- Escribir un Tweet.
	- Añadir imágenes a un Tweet.
	- Añadir GIFs a un Tweet.
	- Añadir un vídeo a un Tweet.
	- Etiquetas o Hashtags.
	- Encuestas.
	- Publicar Tweets desde una web externa.
	- o Respuestas y menciones.
	- o Retweets.
	- Los emojis en Twitter.
- Hilos.
- Cómo ver los Tweets que publica una cuenta.
	- o Repetir Tweets, ¿sí o no?
	- Estructura de un Tweet.
	- Publicar un Tweet desde una web externa.
	- Los enlaces en un Tweet.
	- Geoposicionamiento de un Tweet.
- Búsquedas en Twitter.
	- Búsqueda sencilla.
	- Guardar una búsqueda.
	- Búsqueda avanzada.
	- Operadores de uso en las búsquedas.
- Seguidores.
	- A quién seguir.
	- Políticas de seguimiento de Twitter.
	- Cómo conseguir/perder seguidores.
	- o Sobre la compra de seguidores.
	- Las estadísticas de un Tweet.
- Listas.
	- Qué son las listas.
	- Cómo se crea una lista.
	- Limitaciones de las listas.
	- Cómo saber en cuántas listas está una cuenta de Twitter.
- Otras operaciones con Tweets.
	- o Fijar un Tweet.
	- Borrar un Tweet.
	- o Embeber un Tweet.
	- o Me gusta.
	- Twitter Cards.
	- La URL de un Tweet.
	- Cómo insertar una cronología en tu web/blog.
	- o Traducción de un Tweet.
		- Cómo conocer el primer Tweet que publicó una cuenta.
- Mensajes directos (DM).
- Trending Topic o Tendencias.
	- o Qué son las Tendencias.
	- Configuración de las Tendencias.
	- Cómo conseguir un Trending Topic.
- Momentos.
- Límites y reglas de Twitter.
- Cuentas verificadas.
- Resumen.
- Autoevaluación.

**Tema VIII. Twitter Media Studio**

- · Introducción.
- Características de los formatos en Media Studio.
- Cómo subir contenido multimedia a tu biblioteca.
- Cómo publicar contenido desde tu biblioteca de Media Studio.
- Cómo programar un contenido desde tu biblioteca.
- Cómo agregar otras cuentas a tu Media Studio.
- Estadísticas de Media Studio.
- Resumen.
- Autoevaluación.

#### **Tema IX. Analíticas de Twitter**

- · Introducción.
- Qué podemos obtener de Twitter Analytics.
	- o Inicio.
	- o Tweets.
	- Audiencias.
	- Eventos.
	- o Vídeos.
	- o Seguimiento de conversiones.
- Resumen.
- Autoevaluación.

## **Tema X. Publicidad en Twitter**

- · Introducción.
- Tipos de campañas en Twitter Ads.
- Menú de Twitter Ads.
- Modo promote.
- Resumen.
- Autoevaluación.

#### **Tema XI. Aplicación móvil de Twitter**

- · Introducción.
- Pantallas de la app de Twitter.
- Algunas acciones que se pueden realizar en la app de Twitter.
- Resumen.
- Autoevaluación.

#### **Tema XII. Algunas consideraciones sobre el uso de Twitter**

- Introducción.
- La importancia de la estrategia.
- ¿Con qué frecuencia, en qué días y horas, y qué twittear?  $\bullet$
- El lado oscuro de Twitter.
- Algunos ejemplos de errores cometidos en Twitter.
- Gestión de crisis de reputación.
- Cómo difundir tu cuenta de Twitter.
- ¿Cuánto tiempo tengo que dedicar a Twitter?
- ¿Es lícito cobrar/pagar por twittear?
- Tipología de usuarios de Twitter.
- Twitter y social login.
- Automatización de contenidos.
- Suspensión de cuentas.
- Cómo aumentar la interacción en Twitter.
- La importancia de diferenciarse.
- ¿Hay que tener una o varias cuentas?
- Métricas para Twitter.
- Relación de Twitter con otras redes sociales.
- ¿Te tomas en serio tu presencia en Twitter?
- Cuando la cuenta de Twitter la gestiona más de una persona.
- Los botones de Twitter.
- Concursos en Twitter.
- Malas prácticas en Twitter.
- Resumen.
- Autoevaluación.

## **Tema XIII. Periscope**

- · Introducción.
- Pantallas de la APP.
- Resumen.
- Autoevaluación.

## **Tema XIV. TweetDeck**

- Introducción.
- Pantalla de TweetDeck.
- La característica teams (equipos) en TweetDeck.
- Programar un Tweet.
- Resumen.
- Autoevaluación.

## **Tema XV. Algunas aplicaciones de Twitter**

- · Introducción.
- Aprendizaje informal.
- Difusión de contenidos y tráfico para tu Web/Blog.
- Contactos profesionales.
- Buscar trabajo.
- Buscar talento.
- Atención al cliente.
- Consumo de noticias.
- Difusión de eventos.
- Administraciones públicas y Twitter.
- Colaboración entre las redes sociales de una empresa y las de sus trabajadores.
- Social media marketing.
- Política.
- Marca personal.
- Community manager.
- Resumen.
- Autoevaluación.

#### **Tema XVI. Herramientas para Twitter**

- · Introducción.
- Hootsuite.
- Buffer.
- Tweet Binder.
- Audiense.
- Brandwatch.
- IFTTT.
- Dlvr.it.
- Bit.ly.
- Google Analytics.
- Feedly.
- Google Alerts.
- Herramientas de relevancia social.
- Otras herramientas de interés para Twitter.
- Resumen.
- Autoevaluación.

## **Tema XVII. El futuro de Twitter**

El futuro de Twitter.

- Resumen.
- Autoevaluación.

## **Tema XVIII. Conclusiones**

- Conclusiones.
- Resumen.
- Autoevaluación.

## **Tema XIX. Recursos de interés**

Recursos de interés.

## **Tema XX. Glosario de términos**

Glosario de términos.